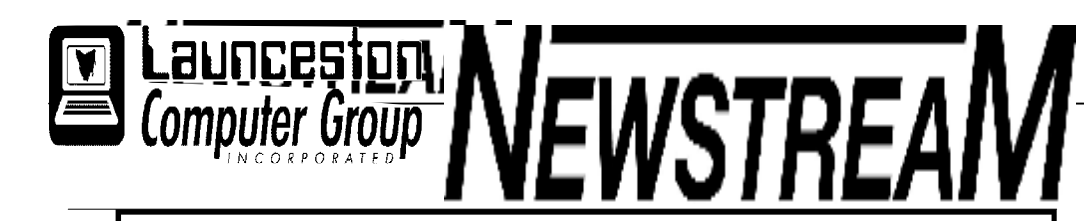

### **INSIDE THIS ISSUE :**

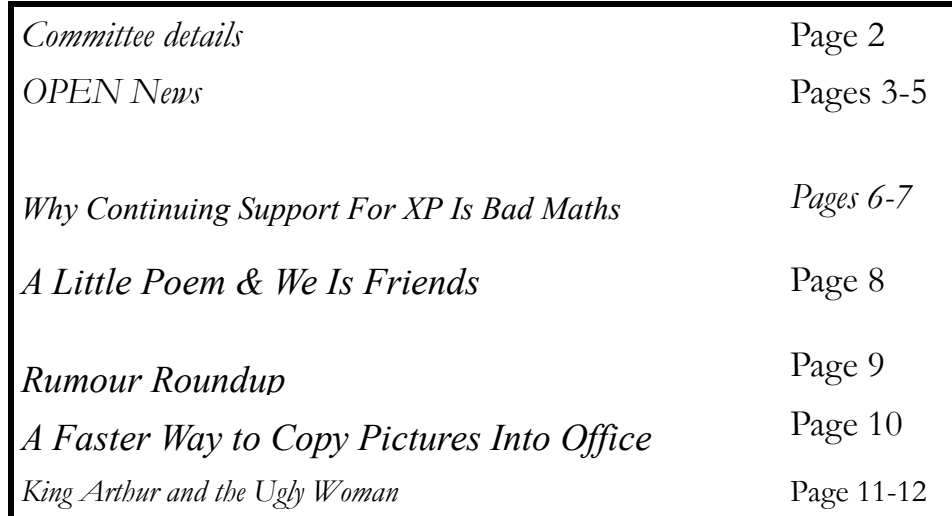

The Journal of the Launceston Computer Group Inc **ABN 41 451 764 376** 

**Page 1 Volume 12 Issue 5 June2014** 

## **JUNE MEETINGS**  ₩ **OPEN's monthly meeting for June will be held on Wednesday the 4th at 1:00 pm New members of the club are invited to attend as we are always looking for new ideas and feedback on how the club is performing.**

## **The Launceston Computer Group (LCG) meeting will be at 7:15 pm on Wednesday June 4th**

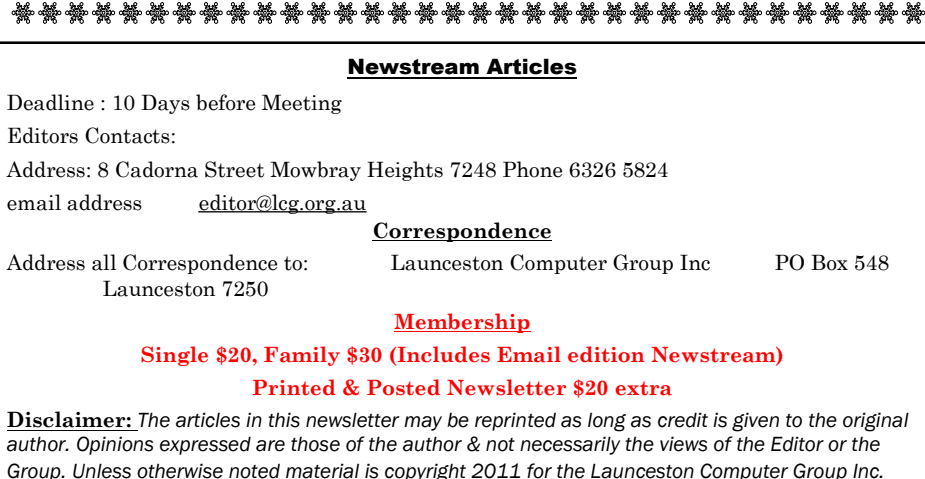

**LCG Committee 2014/15 President: Janet Headlam Vice President: Ivan Turmine Secretary: Iris Meek Treasurer: Dennis Murray Ass. Treasurer: Laraine Rist PC Librarian: Vacant Mac Librarian: Vacant Newstream Editor: Ron Baker [<mailto:editor@lcg.org.au>](mailto:editor@lcg.org.au>) Public Officer: Judy Hall Webmaster/Content: Tom Olsen [<mailto:webmaster@lcg.org.au>](mailto:webmaster@lcg.org.au>)  Auditor: Ron Baker Publicity Officer: Iris Meek "V.I.C.T.O.R." Co-Ordinator: Robert Tierney LCG Committee: Glenn Gilpin, Reinhard von Samorzewski,Eleanor Horder, Bruce Dineen OPEN Committee 2014/15 O.P.E.N. Co-ordinator:** Robert Tierney. Responsible for the smooth running of the Centre on a daily basis **O.P.E.N. Chairperson**: Laraine Rist. Chair all meetings of OPEN and ensure that they run smoothly **O.P.E.N. Vice Chairperson:** Robert Tierney. Chair meeting when the Chairperson is unavailable. **O.P.E.N. Minute Secretary**: Heather Loffel. Handles all incoming and outgoing communications Responsible for the documentation and distribution of all meeting minutes **Treasurer**: Dennis Murray. Responsible for all monies and banking **Assistant Treasurer**: Laraine Rist. Help the Treasurer where necessary. **Newsletter Editor:** Dennis Murray. **Publicity Officer**: Iris Meek. Responsible for all advertising **Membership Co-ordinator:** Eleanor Horder. Keep Membership database up to date. **Co-ordinator O-learn:** Eleanor Horder **Tutor Co-ordinator**: Laraine Rist, Robert Tierney & Dennis Murray. Keep regular contact with Tutors to bring ideas and concerns to meetings **Maintenance Co-ordinators**: Dennis Murray. Responsible for the maintenance and repairs to all computer equipment **"V.I.C.T.O.R." Co-ordinator:** Robert Tierney. Webmaster/Content: Tom Olsen. [<mailto:webmaster@lcg.org.au>](mailto:webmaster@lcg.org.au>) **OPEN Committee**: Janet Headlam, Karia Wicks, Sandra Viney, Kay Dawson.

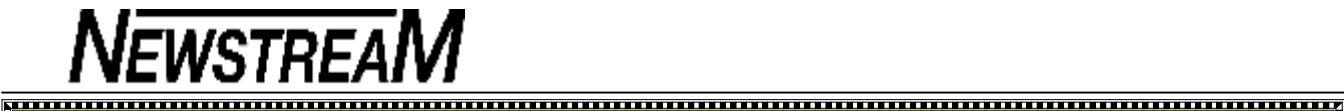

## **OPEN NEWSLETTER – June 2014**

#### **COORDINATOR'S COLUMN**

Hello everyone, I hope that you are all rugged up and keeping warm, with these colder months many of us probably are spending a bit more time in front of the computer.

Some housekeeping in regards to what is coming up this month on Friday  $6<sup>th</sup>$  June at 1pm at O.P.E.N we will be having a guest speaker from C.O.T.A (Council on the aging) will be speaking on the subject of Fire Safety. The session will be free to members there will be limited spaces available, please leave your expression of interest for the session at the front desk. On the day, after the talk please feel free to stay behind for a cuppa.

Friday the 27<sup>th</sup> June at 11am-1pm V.I.C.T.O.R will be hosting our fundraising morning tea for the Cancer council's Australia's Biggest Morning tea. It will be gold coin donation , please bring a plate of goodies to share with others, if you are able to contribute can you please let me know what you would be able to bring, There will be some lucky door prizes and this year we will be having a theme.

Just a hint of what is coming in July; we will be having another guest speaker from C.O.T.A on the subject of preventing elder financial abuse. Stay tuned for details in the July issue.

I would like to bring to your attention to one of the new scams which are doing the rounds. If I was to ask a room full of people who have in the last six months flown with Qantas, I'm sure a few hands would be raised.

In April of this year, people both in business and consumers where the recipient picks up the phone and hears a recorded message that claims to be from Qantas. The message will claim that because the person has recently booked a flight with Qantas, they have won a "travel prize" or "credit points, usually \$999 towards their next holiday.

#### **COORDINATOR'S COLUMN (CONT)**

In order to redeem the credit the person is directed to press "1". At this point the person is put directly through to the scammer who will then state that in order to be eligible for the prize; the person has to ask a few questions first. The scammer may ask if the person is aged over 30, whether they have a valid credit card, and finally ask for their credit card details so that the prize can be processed.

If you hand over your credit card details, you will find that money has been taken rather than deposited from your bank account.

Qantas advises that their consultants will always call customers directly to discuss these bookings and do not use an automated phone system when contacting customers proactively.

Even if you are on the "do not call" register or have a private number scammers do not care they are out to trap as many as they can.

[www.scamwatch.gov.au](http://www.scamwatch.gov.au) is a great site to find out if anything you think is a bit suspicious on their website. In short if you get a scammer on the phone whether recorded or live HANG UP!!!

Till next time Happy and safe Computing-Rob

#### 

- **VICTOR PHONE NUMBER 0408 174 235**
- **Contact the Coordinator Rob Tierney for**
- **assistance with computer problems at home**
- **(Bookings are subject to availability of tutors.)**

\*\*\*\*\*\*\*\*\*\*\*\*\*\*\*\*\*\*\*\*\*\*\*\*\*\*\*\*\*\*\*\*\*\*\*\*\*

#### 

#### **JUNE MEETINGS**

**OPEN's monthly meeting for June will be held on Wednesday the 4th at 1:00 pm** 

**New members of the club are invited to attend as we are always looking for new ideas and feedback on how the club is performing.** 

**The Launceston Computer Group (LCG) meeting will be at 7:15 pm on Wednesday June 4th** 

mummummummummummummumm

**VENUE TELEPHONE NUMBER**  The club telephone is available during class hours**.** 

#### **\*\*\*\*\* 6343 4928 \*\*\*\*\***

Members and tutors can be contacted at the clubrooms **during class hours** by telephoning the number shown above.

Monday to Friday 10am – 3pm

Tuesday evenings 7pm—9 pm

#### **SPECIAL EVENTS JUNE 2014**

**Friday, June 6th at 1:00 pm "Fire Safety in Your Home" Presented by COTA** 

**Friday, June 27th from 11:00 am to 1:00 pm "Australia's Biggest Morning Tea" In aid of the Cancer Council** 

**Brings a plate of goodies to share, Make a gold coin donation and be in the running for some great lucky door prizes.**

**BRUCE DINEEN OFFERS SOME ADVICE ON FIREFOX** 

I was having trouble with a hijacker in Firefox. I had un-installed the offending program but it did not fix Firefox.

So I RESET Firefox. It preserved my bookmarks, cookies etc. but returned Firefox to its original DL state. I am using the latest version.

- $\frac{1}{2}$  Click the menu button and then click help .
- 2 From the Help menu choose Troubleshooting Information. If you are unable to access the Help menu type **about:help** in your Address bar to bring up the Troubleshooting Information page.
- 3 Click the Reset Firefox... button in the upper-right corner of the Troubleshooting Information page.
- $\frac{1}{4}$  To continue, click Reset Firefox in the confirmation window that opens. Firefox will close and be reset. When it's done, a window will list the information that was imported.
- $5$  Click Finish and Firefox will open.

### **Reset Firefox to its default state**

## **OPEN NEWSLETTER – June 2014**

ナナナナナナナナ

 $\ddot{\bullet}$ 

**A MORNING OF MUSIC MANIPULATION Wednesday, June 18th, 2014 10:00 am to 12 noon** 

Judy Hall will demonstrate two (2) topics in this session.

1. How to extract MP3 music files from your CDs using the freeware program **FreeRip.**

MP3s are a compressed form of music files that take up only 10% of the storage space occupied by full CD tracks, so many more of them can be fitted on to portable devices such as MP3 players, iPods and USB flash-drives that are playable in some car sound systems.

2. The session continues with Judy showing you how to purchase and download music using the **iTunes** program. iTunes is a division of Apple and the program contains all the facilities required for the purchase, storage and playing of music obtained from the iTunes on-line Store.

#### **COMPUTER MAINTENANCE**

**Wednesday, June 18th, 2014** 

**1:oo pm to 3:00 pm** 

Just as your car requires regular maintenance to keep it running efficiently so too does your computer.

Browsing the internet can lead to an accumulation of temporary files, spyware may infiltrate your computer and on-going changes to files and documents can lead to 'fragmentation'. All of these may slow down your computer or alter its performance in some way.

Judy Hall will make you aware of problems that may be occurring 'behind the scenes' and demonstrate the programs and utilities that you can use to make your computer operate more efficiently.

### **LEVEL 2 & 3 GRAPHICS**

**NEWSTREAM** 

**With Paint Shop Pro 7 and 8** 

**Wednesday June 11th 10:00 am to 12:00 noon** 

#### **ADVANCED GRAPHICS**

**With Paint Shop Pro XI Beginners Wednesday June 25th 1:00 pm to 3:00 pm**

#### **FAMILY HISTORY 2014**

**Wednesday June 11th 1:00 pm to 3:00 pm**

**Wednesday June 25th** 

**10:00 am to 12:00 noon** 

New information is being added to our resources on an on-going basis to help you trace your family's origins. Contact the club for more information.

#### **Classes limited to 8 people.**

,,,,,,,,,,,,,,,,,,,,,,,,,

Join Judy, Margaret G and Sandra V tutors for these **informative sessions.** 

### **OPEN Session Times**

At Studioworks, 1 Pipeworks Rd, L'ton

**Standard Sessions \$6.00** 

#### **[Some special tutorial materials may incur additional charges]**

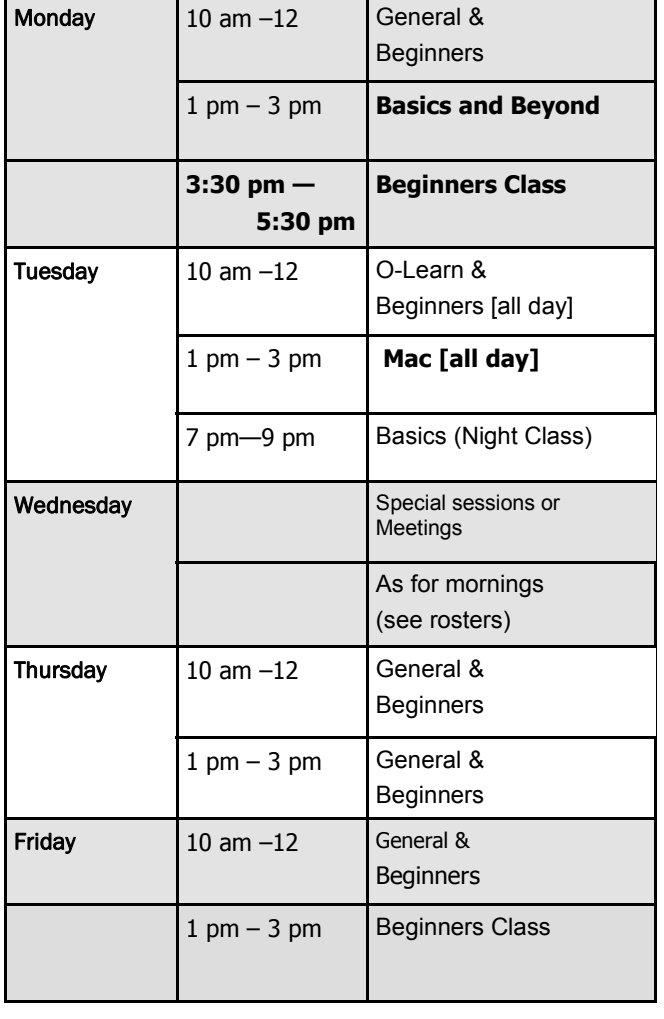

### **OPEN NEWSLETTER – June 2014**

#### 

## **SPECIAL WEDNESDAY SESSIONS**

**Please register on the sheets – numbers may be limited** 

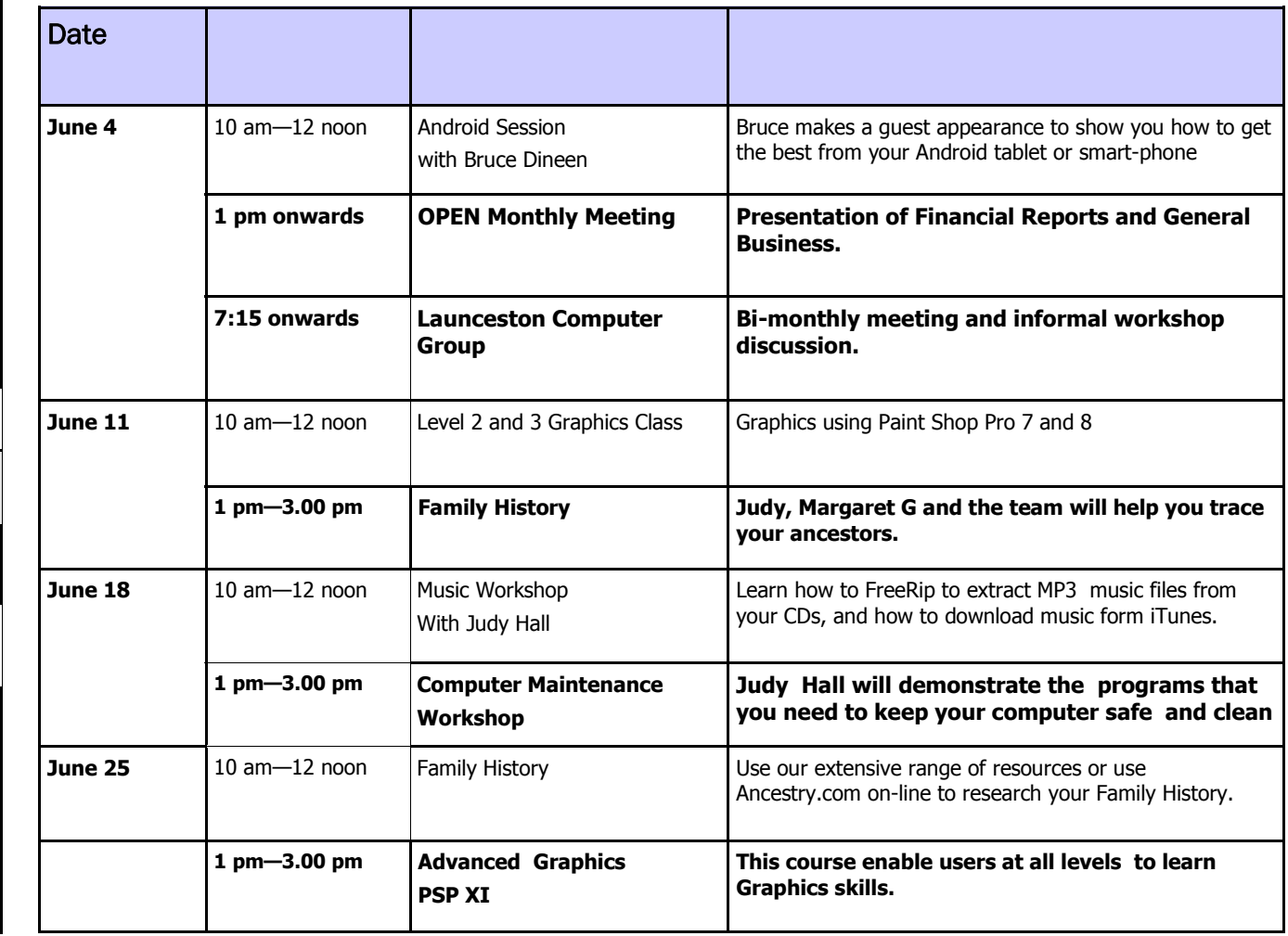

**Page 6** 

## **NEWSTREAM**

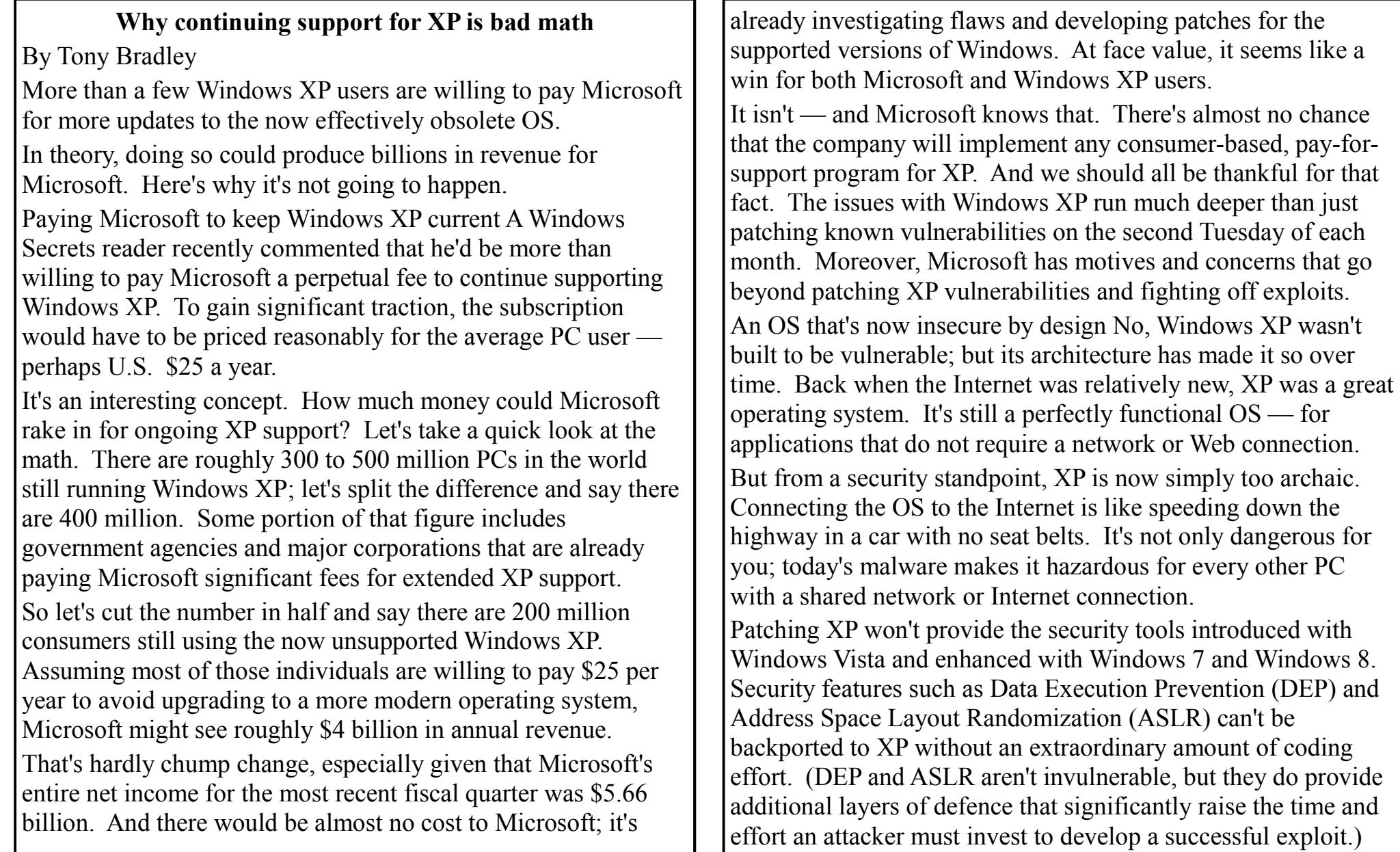

More current versions of Windows also include User Account Control (UAC), which helps protect users running in administrator mode. (Many users are running in admin mode by default.) UAC helps enforce the concept of least privilege: it forces even admins to approve specific changes to Windows, such as installing or updating applications. Most Windows XP users run in an admin-level account, putting themselves at significant risk. It lets an attacker run malicious code with full administrator privileges.

The upshot? All else being equal, Windows XP is almost always at significantly greater risk than newer versions of Windows even when it's the same vulnerability across all versions. That fact can skew Microsoft's vulnerability ratings because any particular flaw's overall rating is based on the OS most threatened. So a vulnerability rated critical might be rated important or even moderate if Windows XP is removed from the equation.

How XP holds third-party vendors hostage The liabilities of XP are not limited solely to Microsoft. Third-party hardware and software vendors are also affected. As long as Microsoft supports a legacy operating system, hardware and software vendors typically feel obligated to do so, too. If Microsoft initiated a paid-support subscription for individual XP users, the makers of monitors, keyboards, webcams, and software would also have to continue investing resources to keep their products compatible with Windows XP.

Tripwire security research manager Tyler Reguly recently told me, "No mainstream consumer OS has ever been supported as

long as Windows XP. Look at server platforms; even Solaris 8 and AIX 5 [both released after XP] are past their end-of-life dates. Apple released OS X 10.6 [Snow Leopard] in 2009 and dropped support for the OS less than five years later — less than half of the 12 years Microsoft has supported XP."

So our cost equation isn't limited just to Microsoft. Adding in the many hardware and software vendors tied to a PC makes the math far more complicated. If you factor in the entire Windows XP ecosystem, that \$4 billion of revenue for Microsoft could be offset by many more billions spent by other vendors.

Things change; it's past time to move on Not to be facetious, but there were probably people who would've paid for continued support of eight-track tapes — or 5.25-inch floppy drives. Technologies evolve, and so do threats to those technologies and in most cases, the older the technology, the greater the hazard. Most of us are very happy that our cars have seat belts, crumple zones, airbags, and more cup holders.

Windows XP users are still welcome to continue using the aged OS — just as there are those who will still get some use from their effectively obsolete 3.5-inch floppy drive. But all security experts strongly recommend limiting the use of XP to standalone applications. Don't connect it to the Internet, especially if it shares a network with other PCs. A successful infection on an XP system could easily spread to other machines.

Regardless of whether and how you choose to continue using Windows XP, the concept of paying for support just doesn't add up. Not for users and not for vendors — not even for \$4 billion a year.

**Page 8** 

**A Little Poem, so true it hurts**!

Another year has passed And we're all a little older. Last summer felt hotter And winter seems much colder. There was a time not long ago When life was quite a blast. Now I fully understand About 'Living in the Pas We used to go to weddings, Football games and lunches... Now we go to funeral homes And after-funeral brunches. We used to have hangovers, From parties that were gay. Now we suffer body aches And wile the night away. We used to go out dining, And couldn't get our fill. Now we ask for doggie bags, Come home and take a pill. We used to often travel To places near and far. Now we get sore asses From riding in the car. We used to go to nightclubs And drink a little booze. Now we stay home at night And watch the evening news. That, my friend is how life is, And now my tale is told. So, enjoy each day and live it up... Before you're too damned old!

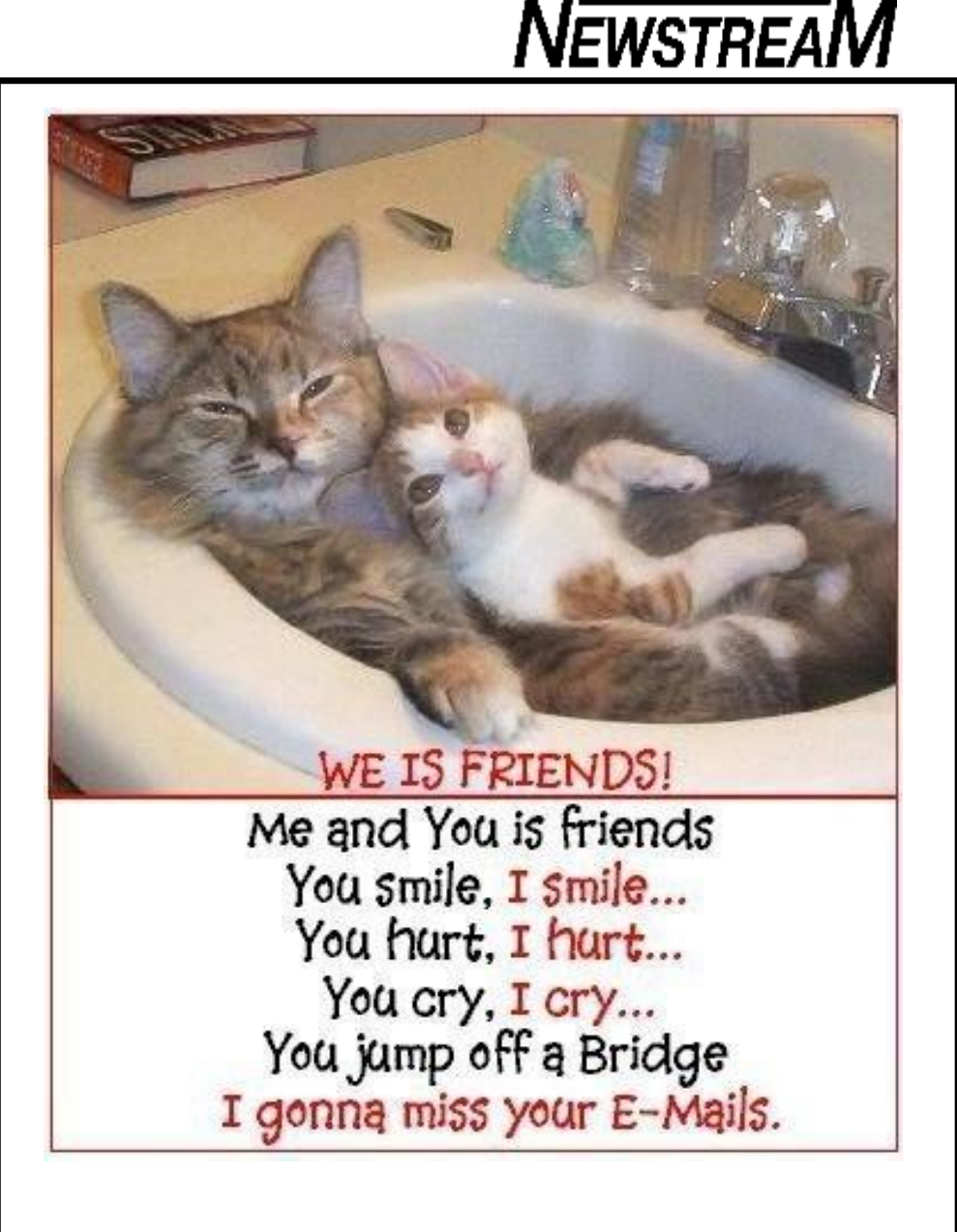

## **Rumor Roundup**

Also online at Office-Watch.com

All manner of rumors about Microsoft Office with varying degrees of reasonableness. Here's what's on the rumor-vine at the moment.

The next desktop version of Office for Windows 'Office 15'is said to be in 'Technical Preview' meaning the stage before some type of early public beta/preview release. We can tell you the main selling points of Office 15 because they'll be the same as the last few versions of Office; 'collaboration''cloud'(which presupposes that cloud connections are a good thing) the words 'innovative and 'exciting' will be used with tiresome predictability. We can hope, but not expect, to see any meaningful mention of security (especially in the cloud context) or customer privacy.

Office 'Gemini'is the codename for a new type of Word, Excel, PowerPoint and Outlook which use the Windows Modern/Metro app system. They're designed for touchscreens and Windows 8 tablets. There's images purporting to be screenshots of 'Gemini' apps but they are from the Microsoft Research 'Great Inking' document we told you about last week . Those images may, or may not, be representative of Gemini. More likely they are images from some earlier beta around last year when the document was released. In any event, the images don't tell us much of interest since it's probable that the interface will be similar to Office for iPad which itself is similar to Office for

Windows/Mac.

The next Windows 'Windows 9'is said to be heading for preview in the middle of 2015. Its likely Microsoft wants to get the next Windows out since Windows 8 has a relatively bad reputation among the public and organizations (marketing hype and bravado notwithstanding). The same thing happened with Windows ME and Vista which were (rightly) on the nose with the public. One almost guaranteed feature in Windows 9 will be ability to show 'Modern' apps in desktop windows. That's sounds great, now all they have to do is produce some Windows 8/9 apps that are worth using instead of their desktop counterparts.

'Windows 365'is buzzing around and would seem to be a predictable move to 'subscription' meaning rental of Windows itself. Instead of buying Windows with a computer, you may be able to pay an annual fee for the operating system itself or there'll be a basic Windows supplied and you pay a fee for additional features. This would be great for Microsoft in so many ways, probably not so great for customers.

We're not much for tech rumours mostly because we care about the software we have now, not vague promises for the future.

**Page 10** 

## **NEWSTREAM**

## **A faster way to copy pictures into Office documents**

An expanded version of this article is online at Office-Watch com

Last week we mentioned a faster way to get a scanned image into Word via the 'scan to clipboard' option available in some scanning software.

There are similar options available for copying existing image files into Word, Excel or PowerPoint documents as well as Outlook emails.

The official way to import images is to use Insert | Pictures and select the image you want. The Open dialog has options for viewing thumbnails or previews of pictures.

But often people don't work the way Microsoft Office assumes. We look at photos using other picture viewers that have larger viewing panes, better sorting or filtering. It's a pain to see the image you want in one program then have to find the same image again using Insert | Pictures. Happily, you don't necessarily need to do that.

Check out your image viewer for a Copy option that will copy the selected image to the clipboard. Once in the clipboard you can paste the image into Word or other Office program.

Not all photo viewers have this option but photo editors will always let you copy to clipboard.

Select part or all of the image then  $Ctrl + C$  to copy. Usually a combination of Ctrl  $+A$  (Select All) then Ctrl  $+C$ (copy to clipboard) will do the job in a few keystrokes.

## People say that drinking milk makes you stronger.

## Drink 5 glasses of milk and try to move a wall Can't?

Now drink 5 glasses of wine. The wall moves all by itself!

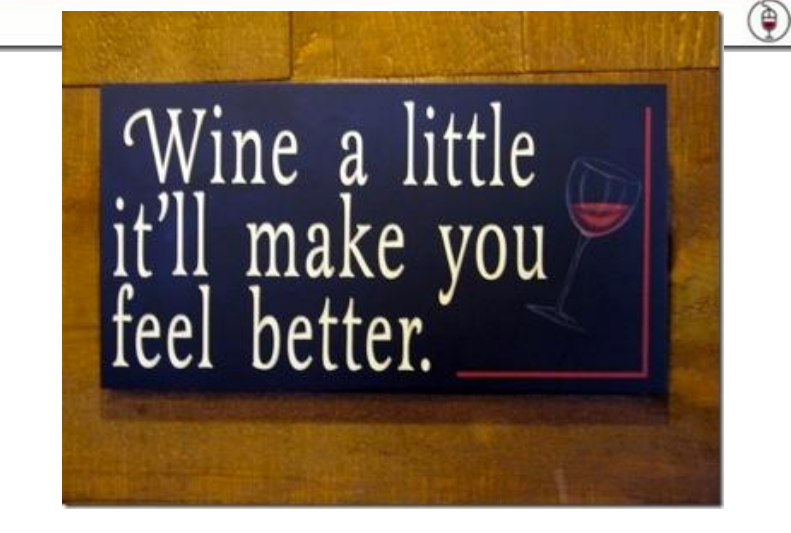

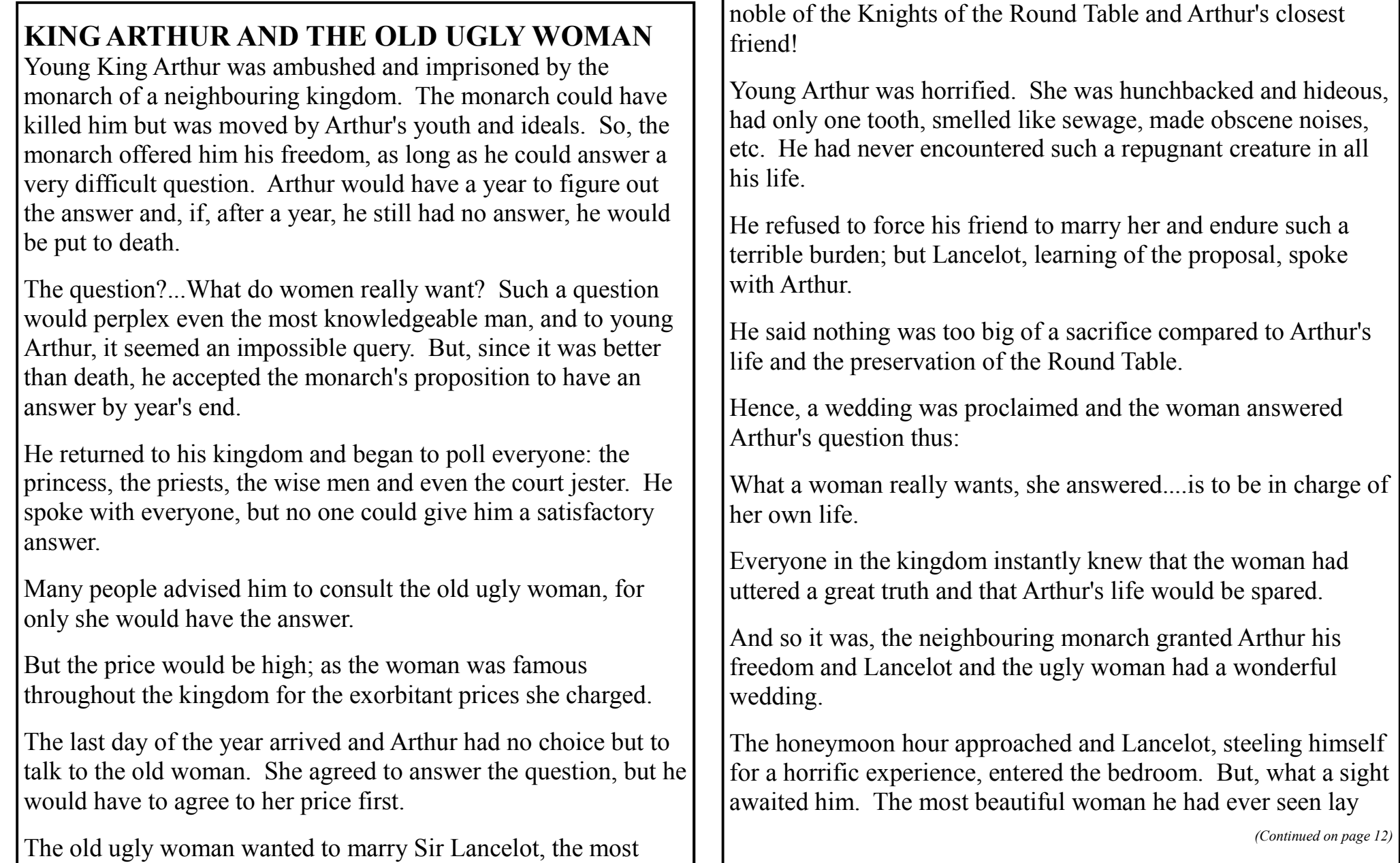

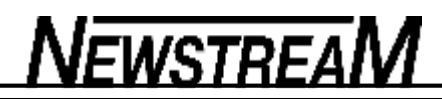

*(Continued from page 11)* 

before him on the bed. The astounded Lancelot asked what had happened.

The young beauty replied that since he had been so kind to her when she appeared ugly, she would henceforth, be her horrible deformed self only half the time and the beautiful maiden the other half.

Which would he prefer? Beautiful during the day....or night?

Lancelot pondered the predicament. During the day, a beautiful woman to show off to his friends, but at night, in the privacy of his castle, an old ugly woman? Or, would he prefer having a hideous woman during the day, but by night, a beautiful woman for him to enjoy wondrous intimate moments?

What would YOU do?

What Lancelot chose is below.

BUT....make YOUR choice before you scroll down below.

### OKAY?

Noble Lancelot said that he would allow HER to make the choice herself.

Upon hearing this, she announced that she would be beautiful all the time because he had respected her enough to let her be in charge of her own life.

Now....what is the moral to this story?

The moral is.

If you don't let a woman have her own way.... Things are going to get ugly...

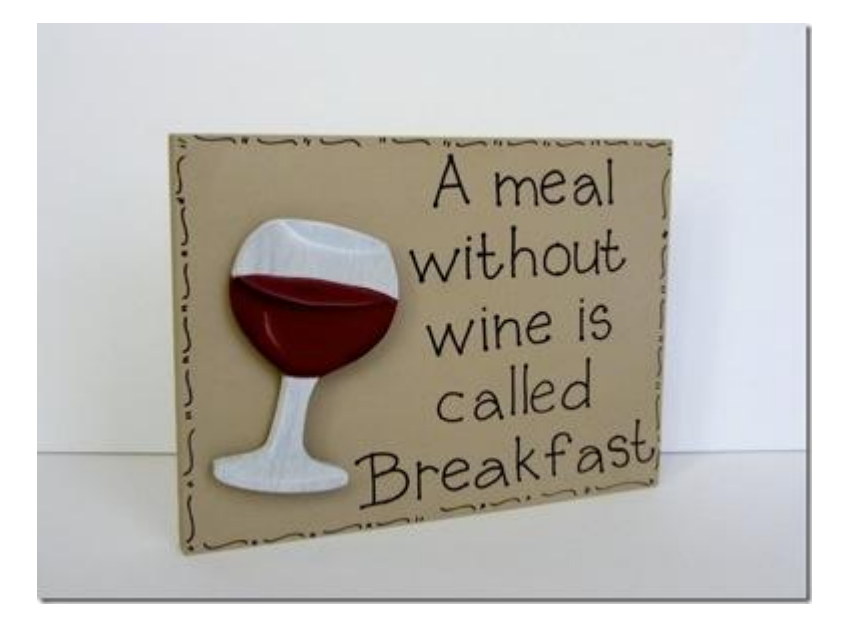

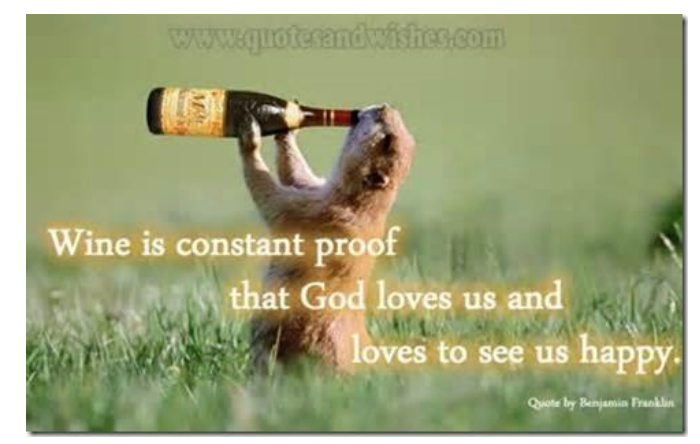